## **ИНСТРУКЦИЯ ПО ОПЛАТЕ ПРОЕЗДА ЧЕРЕЗ СИСТЕМУ БЫСТРЫХ ПЛАТЕЖЕЙ**

## **действует только на транспорте общего пользования городского сообщения на территории города Кирова**

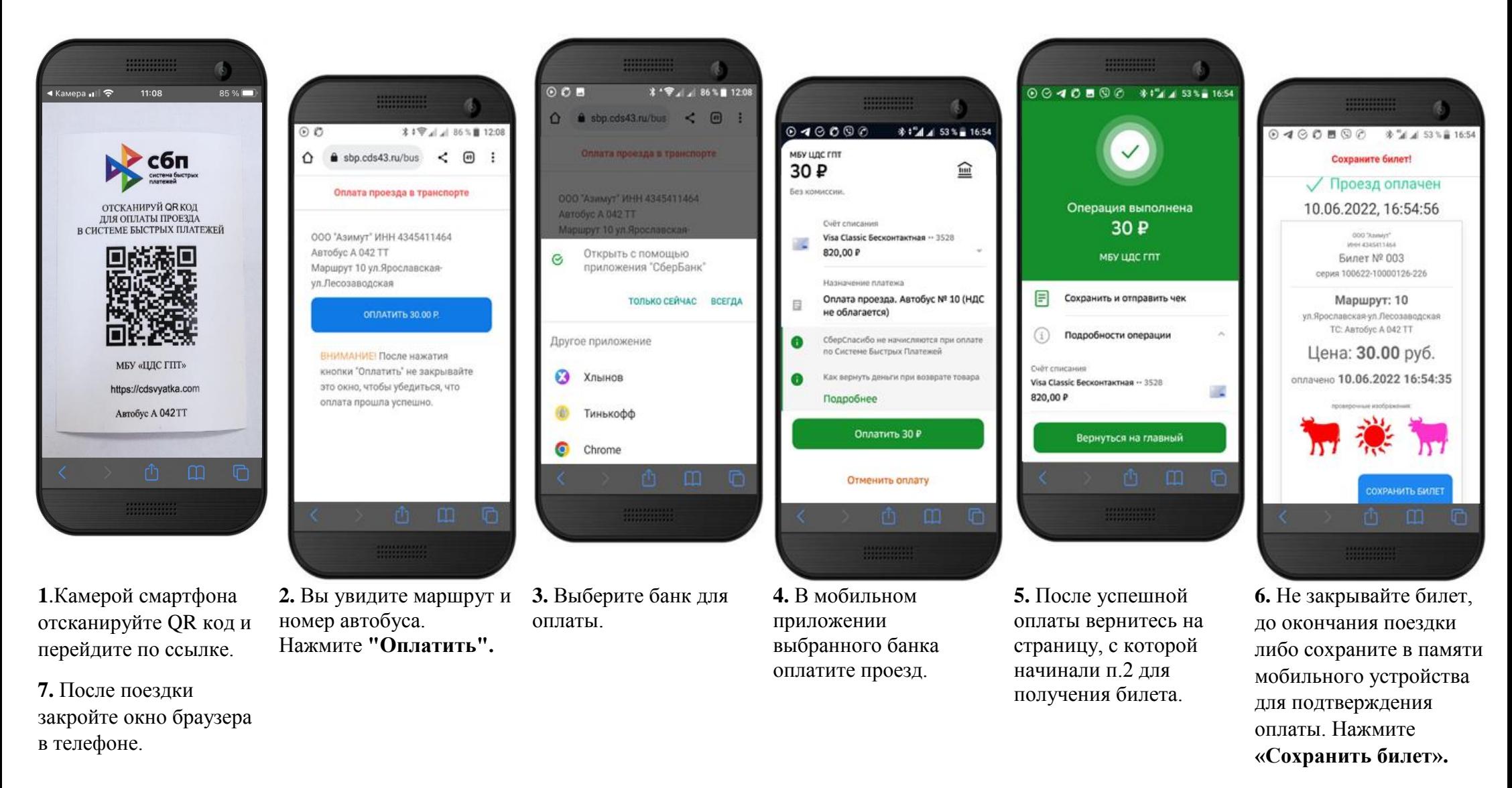

**!** *По запросу кондуктора или контролера Вы обязаны предоставить в качестве основания для проезда сведения об оформленном Контрольном билете в виде изображения на экране мобильного устройства. Правила Оплаты по QR- коду размещены на сайте по адресу: https://cdsvyatka.com.*

Оплата устойчиво работает в браузерах Google Chrome, Microsoft Edge, Yandex, Vivaldi, Brave, Safari.